**The network neutrality bot architecture: a preliminary approach for self-monitoring of Internet access QoS**

> Simone Basso Antonio Servetti Juan Carlos De Martin

NEXA Center for Internet & Society Politecnico di Torino, Italy <http://nexa.polito.it/>

Cortu,  $1<sup>st</sup>$  July 2011

## **The NEXA Center for Internet & society**

- Academic research center, founded in 2006
- **Multidisciplinary**: technology, law, economics
- Co-directed by an engineering prof and a law prof
- Coordinator of two large EU funded projects on digital content (COMMUNIA) and Public Sector Information (LAPSI)
- Topics: Freedom of expression online, anonymity, web geography, creative commons, **network neutrality**, Internet governance
- Partner of Harvard University and Keio Univ. (Tokio)
- More info: **<http://nexa.polito.it/>**

### **Network neutrality**

- Internet is open and neutral
	- This is **a value for our society**
	- Extraordinary platform for distributed innovation
	- Level playing field for citizens, companies, ...
- Nowadays, **fine-grained discrimination** is possible
- How to **protect NN**?
	- Top-down: the Law (or other norms)
		- The recent Dutch example
	- Self-regulation
	- **Bottom-up:** giving power to the users
		- What kind of power? First of all, **information**

## **Related work**

- Active tools
	- $-$  NDT [1]
	- Glasnost (Max Planck) [2]
	- NPAD [3]
	- Pathload2 [4]
	- ShaperProbe [5]
	- NetPolice [6]
	- Grenouille [7]
	- Speedtest.net [8]
	- BISMark [13]
	- Ne.Me.Sys. [14]
	- Nettfart.no [15]
- Passive tools
	- NANO [9]
	- Weaver, Sommer and Paxson's paper [10]
	- Switzerland (EFF) [11]
- Other approaches
	- **M-Lab**: Distributed server platform for active tools [12]

## **Neubot: Objective and Design**

- Objective
	- perform distributed measurements, collect results, **share** raw results, **publish** analysis
- Design
	- Neubot is an **active tool** and is a *bot*, hence runs tests automatically (but you can run tests on-demand)
	- Tests **emulate existing protocols** and Neubot measures "quality" during the test
	- Results are collected at a set of central servers and stored on a local database

## **Architecture**

#### ● **Rendezvous**

— Get *Test Server* address and test type from *Master Server*

#### ● **Negotiate**

— Wait for *Test Server* to be ready for a test and negotiate test parameters

#### ● **Test**

- Perform the test and measure "quality" metrics
- **Collect**
	- Share results with *Test Server*

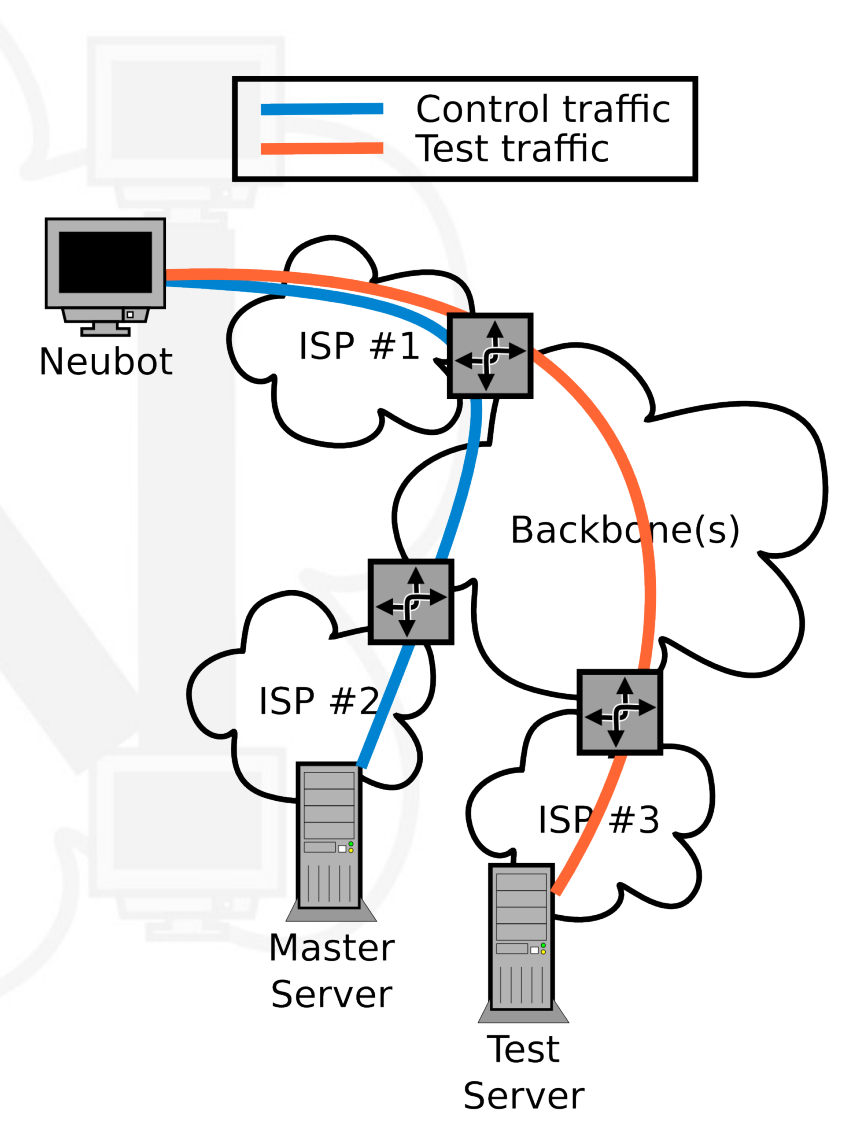

# **HTTP test implementation (1)**

- Two concurrent TCP connections
- **Round-trip time**
	- Time required to connect()
	- Time required to "HEAD" a resource
- **Achievable bandwidth**
	- Measure time *T* required to GET/POST *K* bytes
	- Calculate *bandwidth = K / T*
	- *K* adapted so that next test would take *T=5* seconds (under current conditions)

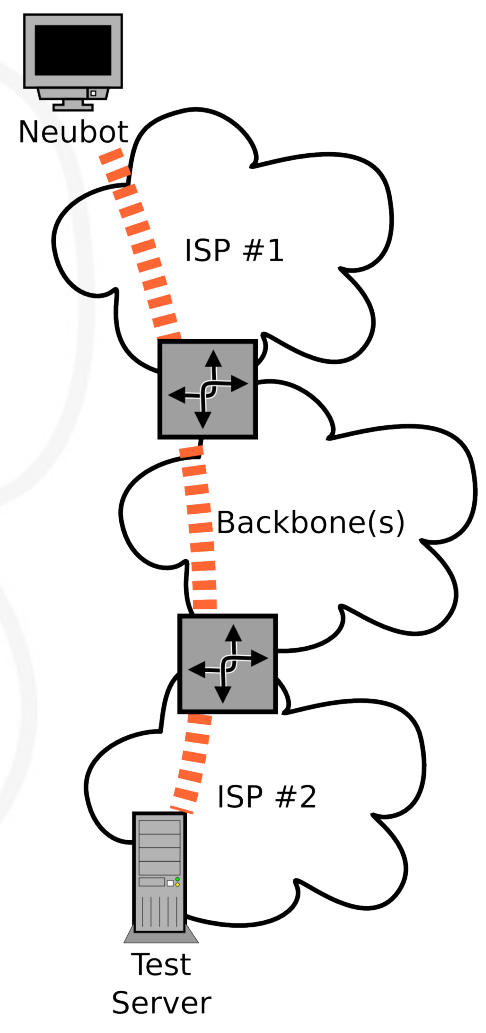

# **HTTP test implementation (2)**

- Neubot is a background tool: so tests should be precise and "not too long"
- Let the kernel scale send buffer
- Set recy buffer to 256 KiB
	- To make the test **more predictable**
		- No conflict between *cwin* growth and automatic recv buffer scaling
		- In many OSes the buffer will not scale to "infinite" in any casel
	- As a consequence, Neubot cannot tame "elephants"

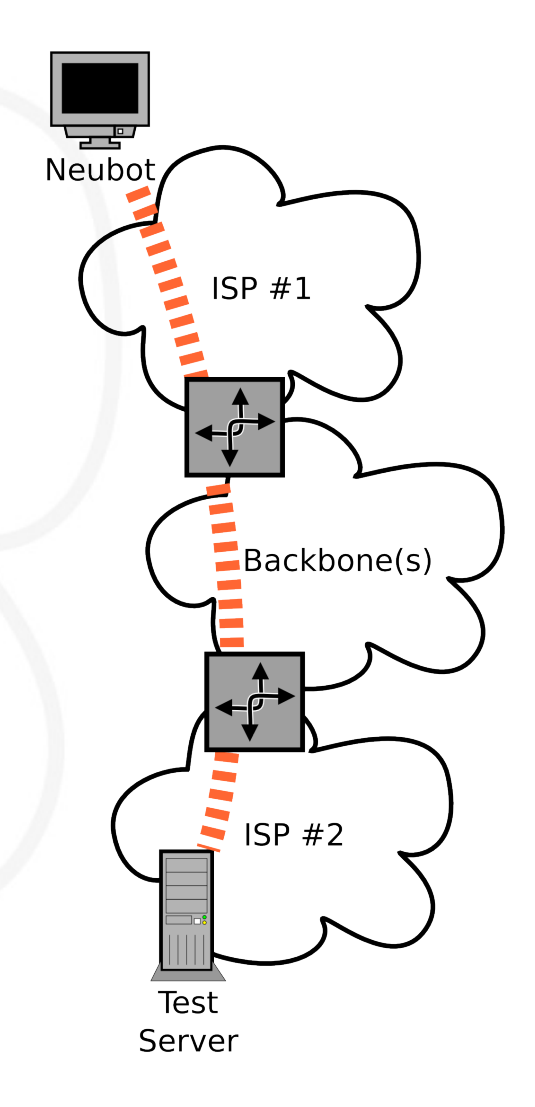

#### **Some numbers**

#### • Data

- Will release by July
- #Neubots: 2,246
- #tests: 1,701,073
- (privacy issues)
- 5 public releases, since November 2010
	- Version 0.3.7, (20 May 2011) was downloaded 2,138 times
- Latest batch of results
	- $-12$  May  $\rightarrow$  27 June
	- #Neubots: 1,409
	- #tests: 483,591
	- **52%** of the Neubots has done **more than 100 tests**
	- 18% of the Neubots has done just one test

#### **Bandwidth-delay product distribution**

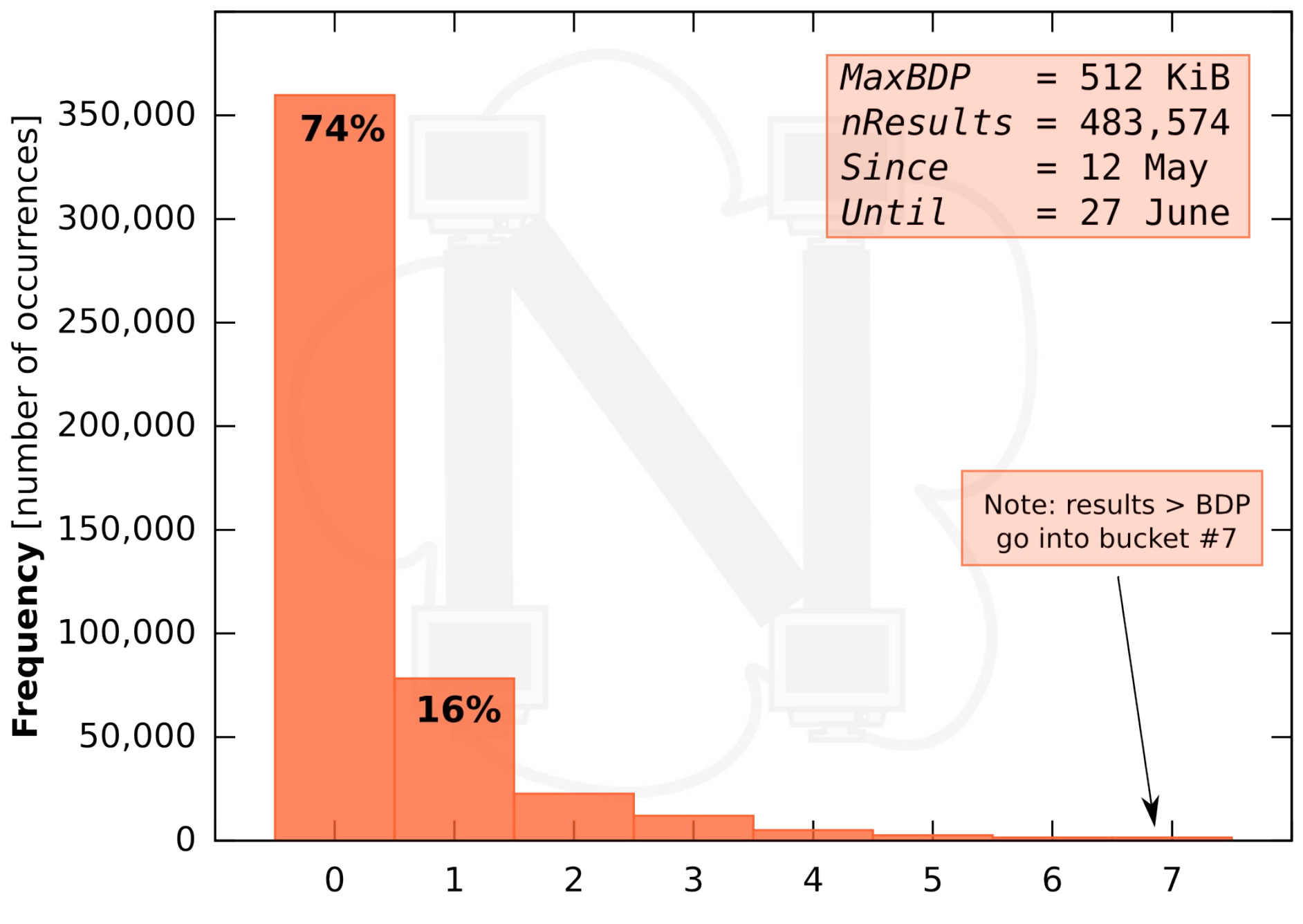

Bandwidth-delay product buckets [64 KiB per bucket]

#### **Download speed distribution**

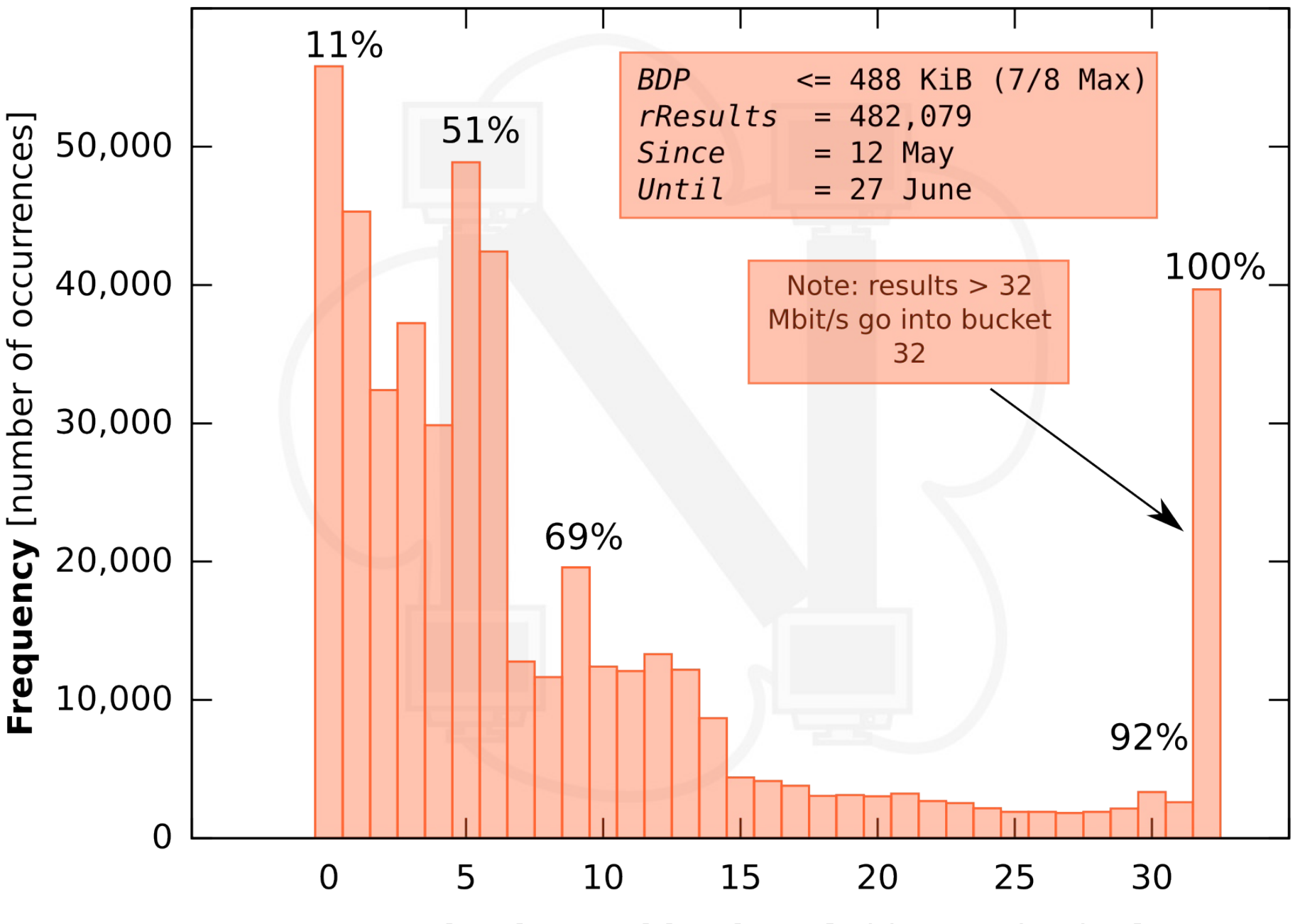

**Download speed buckets [Mbit/s per bucket]** 

## **Ongoing & future work**

- Ongoing: Geo-scaling
	- Need more servers
	- Applied to **M-Lab**
	- Response pending
- Ongoing: BitTorrent
	- Similar to HTTP test
	- Just one connection
	- "Fill the pipe" first
	- Measure at the receiver
- Ongoing: publish
	- Publish raw DBs
	- Deeper data analysis

- Future: P2P tests
	- Neubot like a *Test Server*
	- Good for geo-scaling
	- More groundwork needed

#### **Thank you!**

# <http://www.neubot.org/> (also on Facebook & Twitter) <http://nexa.polito.it/>

#### **References**

[1] <http://www.internet2.edu/performance/ndt/>[2011-06-20]

[2] Dischinger, M., Marcon, M., Guha, S. et al., *"Glasnost: Enabling end users to detect traffic differentiation"*, Proceedings of the 7th USENIX conference on Networked systems design and implementation, 2010

[3] <http://www.psc.edu/networking/projects/pathdiag/>[2011-06-20]

[4] Prasad, R., Dovrolis, C., Murray, M. et al., *"Bandwidth estimation: metrics, measurement techniques, and tools"*, Network, IEEE, vol 17 issue 6, Nov-Dec 2003

[5] <http://www.cc.gatech.edu/~partha/diffprobe/shaperprobe.html>[2011-06-20]

[6] Y. Zhang, Z. Mao, and M. Zhang, *"Detecting traffic differentiation in backbone ISPs with NetPolice"*, Proceedings of the 9th ACM SIGCOMM conference on Internet measurement conference, 2009

[7] <http://grenouille.com/>[2011-06-20]

[8] [http://wiki.ookla.com/test\\_flow](http://wiki.ookla.com/test_flow) [2011-06-20]

[9] M. Tariq, M. Motiwala, N. Feamster, et al., *"Detecting network neutrality violations with causal inference"*, Proceedings of the 5th international ACM conference on Emerging networking experiments and technologies, 2009

[10] N. Weaver, R. Sommer, V. Paxson, *"Detecting forged TCP reset packets"*, Proceedings of NDSS, Citeseer, 2009

[11]<http://www.eff.org/testyourisp/switzerland>[2011-06-20]

[12]<http://www.measurementlab.net/>[2011-06-20]

[13]<http://projectbismark.net/>[2011-06-21]

[14]<https://www.misurainternet.it/nemesys.php>[2011-06-30]

[15]<http://www.nettfart.no/>[2011-06-30]